## SAP ABAP table FPB S SNI TREE DATA {One Line of Tree Display in Structure Navigation IView}

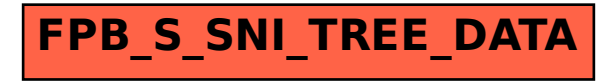